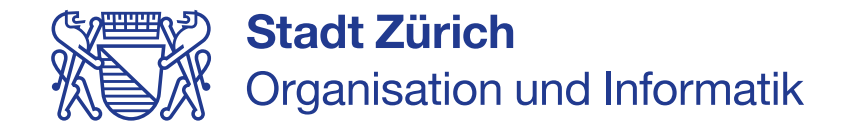

# «Weiterbilden, weiterkommen» Kursangebot 2024

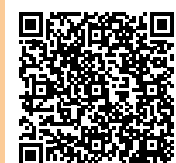

#### Kurse von A – P

A Acrobat Professional **Grundkurs** 1 Tag 400.-

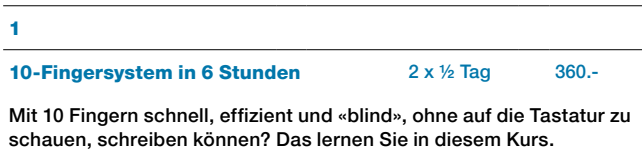

[Lernen Sie in diesem Kurs die Grundlagen der Erzeugung von PDF-Datei](https://www.stadt-zuerich.ch/fd/de/index/informatik/bildungsstadt-albis/it_weiterbildung/a/acrobat_grundkurs.html)en und die Nutzung der Werkzeuge des Acrobat Professional.

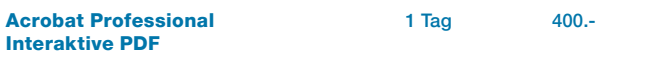

Sie möchten in PDF´s interaktive Lesezeichen, Schaltflächen und Ver[knüpfungen, sowie eine volltext-Suche einfügen? Erfahren Sie in diesem](https://www.stadt-zuerich.ch/fd/de/index/informatik/bildungsstadt-albis/it_weiterbildung/a/acrobat_interaktiv.html)  Kurs, wie das geht.

#### **Articulate Rise 360 Daten auf Anfrage** Erfahren Sie, wie Sie mit dem webbasierten Autorentool Rise 360 [ansprechende und interaktive Web Based Trainings erstellen und für die](https://www.stadt-zuerich.ch/fd/de/index/informatik/bildungsstadt-albis/it_weiterbildung/a/Rise360.html)  Verwendung auf einer Lernplattform bereitstellen. Articulate Storyline 360 Daten auf Anfrage Lernen Sie in diesem Kurs, wie sie mit dem leistungsstarken Programm [Storyline 360 ansprechende und interaktive Web Based Trainings erstel](https://www.stadt-zuerich.ch/fd/de/index/informatik/bildungsstadt-albis/it_weiterbildung/a/Storyline.html)len und diese für die Verwendung auf einer Lernplattform bereitstellen. Autorenschulung Grundlagen Web Based Training (WBT)

[Mit einer durchdachten Konzeption und didaktischen Gestaltung lassen](https://www.stadt-zuerich.ch/fd/de/index/informatik/bildungsstadt-albis/it_weiterbildung/a/autorenschulung_mod1_e.html)  sich ansprechende und motivierende E-Learning-Module erstellen. Dieses Web Based Training bietet Ihnen das nötige Grundlagen-Wissen.

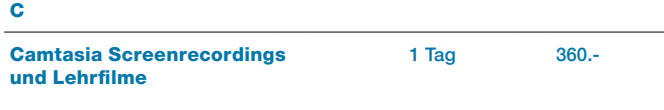

[Mit Camtasia lassen sich Screenrecordings und Lehrfilme erstellen und](https://www.stadt-zuerich.ch/fd/de/index/informatik/bildungsstadt-albis/it_weiterbildung/c/camtasia_screenrecordings-lehrfilme.html)  bestehende Filme bearbeiten und vertonen.

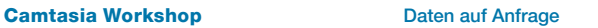

In einem halbtätigen Workshop arbeiten Sie unter Anleitung an einem [eigenen, realen Video- oder Screenrecording-Projekt und besprechen](https://www.stadt-zuerich.ch/fd/de/index/informatik/bildungsstadt-albis/it_weiterbildung/c/camtasia_workshop.html)  spezifische Fragen mit der Kursleitung.

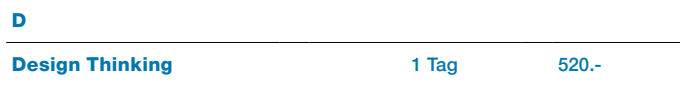

Mit Design Thinking stellen Sie bei der Entwicklung von Produkten und [Dienstleistungen Menschen ins Zentrum. Anhand praktischer Übungen](https://www.stadt-zuerich.ch/fd/de/index/informatik/bildungsstadt-albis/it_weiterbildung/d/design_thinking.html)  ermitteln Sie die Bedürfnisse und entwickeln nutzer\*innenorientierte Lösungsansätze, erstellen Prototypen und testen Ihr Vorhaben.

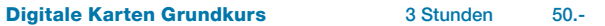

Kurs eine Vielzahl an Analyse- und Auswertungsmöglichkeiten kennen. **Excel PowerPivot Excel PowerPivot** 200.

In diesem Kurs erhalten Sie Tipps und Tricks zum Onlinezugriff auf die [Daten der amtlichen Vermessung \(AV\) und weiteren Kartendiensten im](https://www.stadt-zuerich.ch/fd/de/index/informatik/bildungsstadt-albis/it_weiterbildung/d/digitale_karten_grundkurs.html)  Inter- und Intranet.

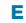

#### ELO Basisschulung and 6 Lektionen 200.-

In dieser Basisschulung werden die Grundfunktionen des ELO-Clients, [die ELO-Office Anbindung und das gDossier, das in der Stadtverwaltung](https://www.stadt-zuerich.ch/fd/de/index/informatik/bildungsstadt-albis/it_weiterbildung/e/elo_basis.html)  für die Records Management Funktionalitäten eingeführt wird, im Detail erklärt.

Excel «light»  $3 \times \frac{1}{2}$  Tag 540.-

Intranet für Editierende **Grundkurs**  $\frac{1}{2}$  Tag 220.

Sie arbeiten nur gelegentlich mit Excel und möchten trotzdem das Wich[tigste wissen, um im Arbeitsalltag mit dem Programm umgehen zu können.](https://www.stadt-zuerich.ch/fd/de/index/informatik/bildungsstadt-albis/it_weiterbildung/e/excel_light.html)

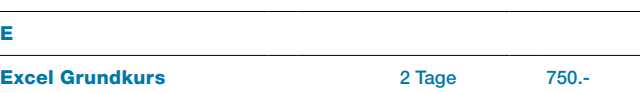

Excel ist ein vielseitiges Tool für Tabellenkalkulation und Datenanalyse. [Lernen Sie in diesem Kurs Adresslisten, Budgets und vieles mehr mühe](https://www.stadt-zuerich.ch/fd/de/index/informatik/bildungsstadt-albis/it_weiterbildung/e/excel_grundkurs_bl.html)los zu erstellen und zu bearbeiten.

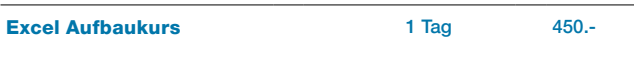

[In diesem Kurs vertiefen Sie Ihre Excel-Kompetenz. Sie wenden komple](https://www.stadt-zuerich.ch/fd/de/index/informatik/bildungsstadt-albis/it_weiterbildung/e/excel_aufbaukurs_bl.html)xere Funktionen und Arbeitstechniken an und gewinnen ein umfassenderes Verständnis für die Funktionsweise von Excel.

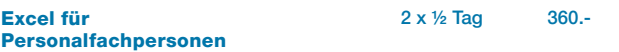

Möchten Sie Ihre Personaldaten, Budgetzahlen und anderes optimal [erfassen und gezielt auswerten? Mit Excel gelingt Ihnen dies im Hand](https://www.stadt-zuerich.ch/fd/de/index/informatik/bildungsstadt-albis/it_weiterbildung/e/excel_personalfachpersonen.html)umdrehen.

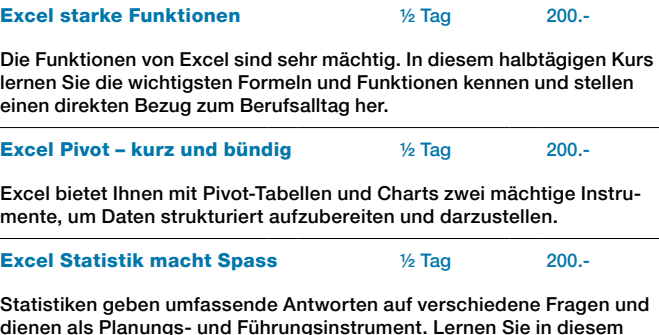

[Pivot-Tabellen bieten die Möglichkeit, umfangreiche Daten in einer Tabelle](https://www.stadt-zuerich.ch/fd/de/index/informatik/bildungsstadt-albis/it_weiterbildung/e/excel_powerpivot.html)  nach verschiedenen Kriterien darzustellen und auszuwerten, ohne dabei die Ausgangsdaten in der Tabelle ändern zu müssen.

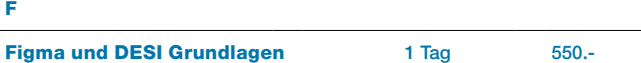

[In diesem Kurs erwartet Sie eine Einführung in die Grundfunktionen des](https://www.stadt-zuerich.ch/fd/de/index/informatik/bildungsstadt-albis/it_weiterbildung/f/figma_desi_grundlagen.html)  Prototyping Tools Figma und die Komponente des Städtischen Designsystems.

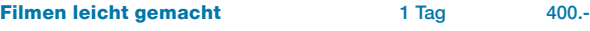

In diesem Kurs lernen Sie, ansprechende Videos auf einfache Weise mit [Ihrem Smartphone zu produzieren. Sie erfahren, worauf Sie achten müs](https://www.stadt-zuerich.ch/fd/de/index/informatik/bildungsstadt-albis/it_weiterbildung/f/filmen_leicht.html)sen und erhalten nützliche Tipps und Tricks.

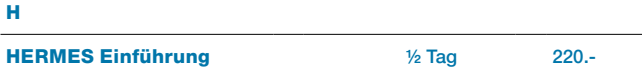

Mit einer Einführung in HERMES Projektmanagement Methode lernen [Sie in diesem Kurs Grundlagen und den Aufbau der Methode sowie die](https://www.stadt-zuerich.ch/fd/de/index/informatik/bildungsstadt-albis/it_weiterbildung/h/hermes_einfuehrung.html)  relevanten Vorgaben der Stadt Zürich kennen.

#### HERMES Team  $\frac{1}{2}$  Tag 220.-

Dieser Kurs richtet sich an Projektteams, die gemeinsam ein neues Pro[jekt starten oder bereits ein Projekt nach HERMES Methode abwickeln.](https://www.stadt-zuerich.ch/fd/de/index/informatik/bildungsstadt-albis/it_weiterbildung/h/hermes_team.html)  Die Fragestellungen der Teilnehmenden stehen im Zentrum.

I

In diesem halbtägigen Kurs erhalten Sie eine Einführung in das Redakti[onssystem des Intranets der Stadt Zürich und erfahren alles Notwendige](https://www.stadt-zuerich.ch/fd/de/index/informatik/bildungsstadt-albis/it_weiterbildung/i/intranet_editierende_grundkurs.html)  für die tägliche redaktionelle Arbeit.

#### ITIL<sup>®</sup> 4 Foundation siehe glenfis.ch

Dieser Kurs gibt Einblick in ITIL® 4 und eine weiterentwickelte Sicht, [IT Service Management mittels eines Service Value Systems \(SVS\) zu](https://www.stadt-zuerich.ch/fd/de/index/informatik/bildungsstadt-albis/it_weiterbildung/i/itil.html)  betrachten.

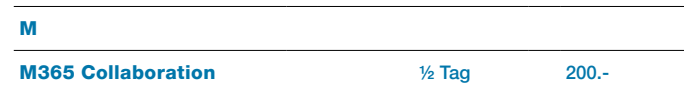

[Erfahren Sie, wie Sie Ihren SharePoint online Arbeitsraum nutzen, Listen](https://www.stadt-zuerich.ch/fd/de/index/informatik/bildungsstadt-albis/it_weiterbildung/m/M365_Collaboration.html)  mit der App Lists erstellen, kollaborativ an Dokumenten arbeiten und OneDrive als Speicherort einsetzen.

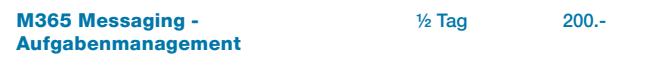

Mit To Do, Planner, OneNote und Outlook organisieren Sie Ihre Aufga[ben im Handumdrehen und behalten die Übersicht über die wichtigen](https://www.stadt-zuerich.ch/fd/de/index/informatik/bildungsstadt-albis/it_weiterbildung/m/M365_Messaging.html)  Termine und Aufträge.

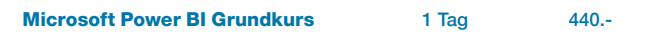

Microsoft Power BI verbindet, transformiert und visualisiert unter[schiedlichste Daten als Berichte oder Dashboards. Nach einem schnel](https://www.stadt-zuerich.ch/fd/de/index/informatik/bildungsstadt-albis/it_weiterbildung/m/microsoft_power_bi_grundkurs.html)len und einfachen Einstieg arbeiten Sie selbständig mit Power BI.

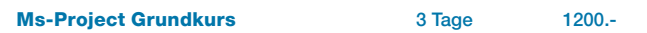

Das Projektmanagement-Programm MS-Project unterstützt Sie bei [der Planung und Kontrolle Ihrer Projekte. In diesem Kurs lernen Sie die](https://www.stadt-zuerich.ch/fd/de/index/informatik/bildungsstadt-albis/it_weiterbildung/m/ms-project_grundkurs.html)  Grundlagen kennen.

O

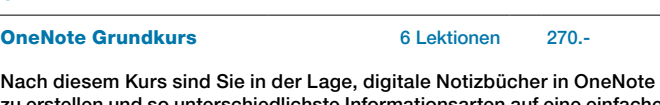

[zu erstellen und so unterschiedlichste Informationsarten auf eine einfache](https://www.stadt-zuerich.ch/fd/de/index/informatik/bildungsstadt-albis/it_weiterbildung/o/onenote_grundkurs.html)  Art zu sammeln.

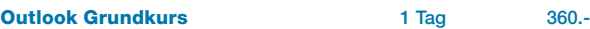

[Sie können Mails versenden und beantworten, Informationen mit Outlook](https://www.stadt-zuerich.ch/fd/de/index/informatik/bildungsstadt-albis/it_weiterbildung/o/outlook_grundkurs.html)  organisieren und lernen die Ansichten von Outlook Ihren Bedürfnissen anzupassen.

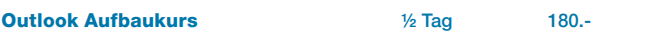

Sie möchten Outlook noch effizienter einsetzen. In diesem Kurs lernen [Sie erweiterte Funktionen rund um Mails, Kontakte, Termine und Rege](https://www.stadt-zuerich.ch/fd/de/index/informatik/bildungsstadt-albis/it_weiterbildung/o/outlook_aufbaukurs.html)lassistenten kennen und erfahren Sie hilfreiche Tipps und Tricks.

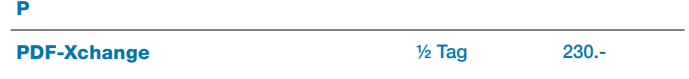

[Erstellen und bearbeiten Sie PDF-Dateien mit PDF-XChange. Dazu ste](https://www.stadt-zuerich.ch/fd/de/index/informatik/bildungsstadt-albis/it_weiterbildung/p/pdf_xchange.html)hen Ihnen viele aus Acrobat bekannten Basisfunktionen zur Verfügung.

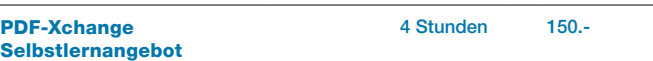

[Nach dem Videotraining kennen Sie die wichtigsten Bestandteile des](https://www.stadt-zuerich.ch/fd/de/index/informatik/bildungsstadt-albis/it_weiterbildung/p/pdf_xchange_selbstlernkurs.html)  Programms und sind in der Lage, diese gezielt anzuwenden.

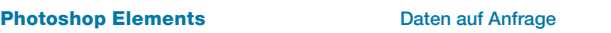

#### Einführung

[Lernen Sie in diesem Kurs, wie Sie die vielfältigen Werkzeuge der Bildbe](https://www.stadt-zuerich.ch/fd/de/index/informatik/bildungsstadt-albis/it_weiterbildung/p/photoshop_grundlagen.html)arbeitungssoftware Adobe Photoshop Elements ausschöpfen können.

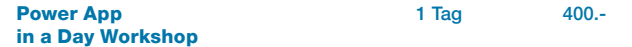

Mit Microsoft Power App erstellen Sie auf einfache Art mobile Apps, [einfachere Geschäftsanwendungen und Formulare, die Sie auf Smart](https://www.stadt-zuerich.ch/fd/de/index/informatik/bildungsstadt-albis/it_weiterbildung/p/Power_App.html)phones, Tablets, im Browser oder auch innerhalb von Teams und auf SharePoint Seiten nützen können.

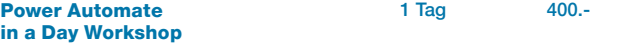

Power Automate ermöglicht eine schnelle Umsetzung von einfachen [Geschäftsprozessen. Anhand von vielen praktischen Übungen lernen Sie](https://www.stadt-zuerich.ch/fd/de/index/informatik/bildungsstadt-albis/it_weiterbildung/p/Power_Automate.html)  eigene Power Automate Flows zu erstellen und zu verwenden.

**PowerPoint Grundkurs** 1 Tag 450.

Mit PowerPoint erstellen Sie aussagekräftige Bildschirmpräsentationen. [Zahlreiche Designvorlagen, die Sie nach Bedarf anpassen und ergänzen](https://www.stadt-zuerich.ch/fd/de/index/informatik/bildungsstadt-albis/it_weiterbildung/p/powerpoint_grundkurs_bl.html)  können, unterstützen Sie bei der kreativen Aufbereitung von Inhalten.

#### Ausschreibungen und Anmeldung

Die detaillierten Ausschreibungen finden Sie auf unserer Webseite. Sie finden das Online-Bildungsangebot im «Bildungsportal» oder unter [https://intranet.stzh.ch > Arbeiten für Zürich > Weiterbildung & Lernen >](https://www.stadt-zuerich.ch/fd/de/index/informatik/bildungsstadt-albis/it_weiterbildung.html)  BildungsStadt Albis > Kursprogramm.

Mitarbeitende mit Zugang zum «Bildungsportal» unter https://intranet. stzh.ch > Arbeiten für Zürich > Weiterbildung & Lernen > Bildungsportal können sich direkt online anmelden. Dabei wird der Genehmigungsprozess über die vorgesetzte Führungskraft automatisch ausgelöst.

Mitarbeitende ohne Zugang zum «Bildungsportal» wenden sich an den Personaldienst.

Stadt Zürich Organisation und Informatik Stadt Zürich BildungsStadt Albis Albisriederstrasse 201 8047 Zürich

#### Human Resources Management Stadt Zürich (HRZ)

Die detaillierten Ausschreibungen finden Sie im PDF «Bildungsangebot 2024 für Mitarbeitende und Führungskräfte». Sie finden das Online-Bildungsangebot im «Bildungsportal» oder unter [https://intranet.stzh.ch > Arbeiten für Zürich > Weiterbildung](https://intranet.stzh.ch/arbeiten-f%C3%BCr-z%C3%BCrich/weiterbildung-karriere/weiterbildungsangebot) [& Lernen > Weiterbildungsangebot](https://intranet.stzh.ch/arbeiten-f%C3%BCr-z%C3%BCrich/weiterbildung-karriere/weiterbildungsangebot).

## Kursangebot 2024

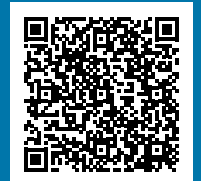

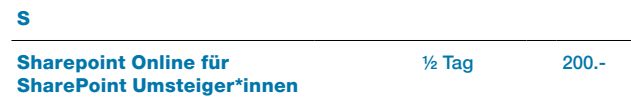

Sie sind bereits SharePoint On-Premises Site Besitzer\*in oder Poweru[ser\\*in und möchten die neuen Möglichkeiten von SharePoint Online ken](https://www.stadt-zuerich.ch/fd/de/index/informatik/bildungsstadt-albis/it_weiterbildung/s/sharepoint_umsteiger.html)nenlernen und nutzen? In diesem Kurs lernen Sie die neuen Funktionen mühelos anzuwenden.

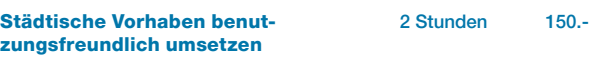

[Mit einer Einführung ins Design Thinking und Städtisches Designsystem](https://www.stadt-zuerich.ch/fd/de/index/informatik/bildungsstadt-albis/it_weiterbildung/s/staedtische_vorhaben.html)  erfahren Sie, wie Sie bei der Entwicklung von städtischen Lösungen Menschen ins Zentrum stellen.

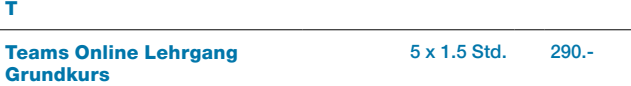

Sind Sie an Basiskenntnissen interessiert und motiviert, Teams grundlegend kennen zu lernen? Der Teams-Online-Lehrgang kombiniert mo[derierte Websessions mit Selbstlernangeboten wie Videos, Selbsttests,](https://www.stadt-zuerich.ch/fd/de/index/informatik/bildungsstadt-albis/it_weiterbildung/t/teams_ol_grundkurs.html)  Gruppentrainings, Austausch im Teamskanal und lustvollen Challenges.

### V Visio Grundkurs 11/2 Tag 650.

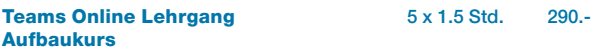

[Sie haben Erfahrung mit der digitalen Zusammenarbeit im städtischen](https://www.stadt-zuerich.ch/fd/de/index/informatik/bildungsstadt-albis/it_weiterbildung/t/teams_ol_aufbau.html)  Umfeld rund um MS Teams und wollen Ihr Wissen praxisnah erweitern und vertiefen?

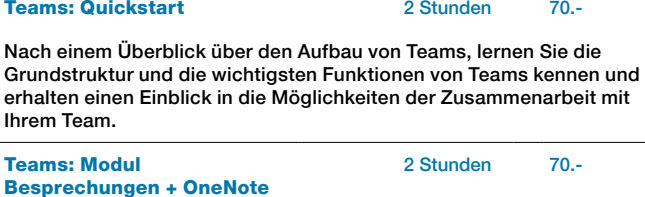

In diesem Modul lernen Sie die verschiedenen Möglichkeiten der Pla[nung und Durchführung von Besprechungen kennen und erfahren, wie](https://www.stadt-zuerich.ch/fd/de/index/informatik/bildungsstadt-albis/it_weiterbildung/t/teams_m_besprechungenonenote.html)  Sie Notizbücher in OneNote dazu einsetzen können.

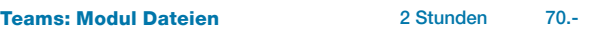

Im Modul Dateien wird die Dateiablage in den Teamkanälen näher beleuchtet. Sie erhalten einen Überblick, wie die Zusammenarbeit an [Dokumenten in Ihrem Team funktioniert, wie Sie Änderungen anzeigen](https://www.stadt-zuerich.ch/fd/de/index/informatik/bildungsstadt-albis/it_weiterbildung/t/teams_m_dateien.html)  lassen, Unterhaltungen führen und Kommentare erstellen können.

#### Teams: Modul Kanäle 2 Stunden 70.-

[Im Modul Kanäle erfahren Sie, welche Arten von Kanälen es gibt und wie](https://www.stadt-zuerich.ch/fd/de/index/informatik/bildungsstadt-albis/it_weiterbildung/t/teams_m_kanaele.html)  Sie diese in Ihrem Arbeitsumfeld für die andauernde und nachhaltige Zusammenarbeit am besten nutzen können.

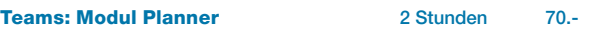

[Eine übersichtliche Darstellung der anfallenden Aufgaben erleichtert Ih](https://www.stadt-zuerich.ch/fd/de/index/informatik/bildungsstadt-albis/it_weiterbildung/t/teams_m_planner.html)nen die Zusammenarbeit im Team. Im Modul Planner lernen Sie die Aufgaben Ihres Teams von der Erstellung bis zur Erledigung zu verwalten.

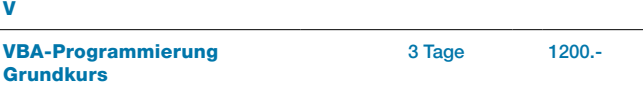

Dieser Kurs vermittelt Ihnen die Grundlagen der Automatisierung und [Programmierung mit Office-Komponenten. Sie lernen die Einsatzmöglich](https://www.stadt-zuerich.ch/fd/de/index/informatik/bildungsstadt-albis/it_weiterbildung/v/vba_grundkurs.html)keiten des Makrorecorders und die Grundbegriffe von VBA kennen.

Visio ist ein umfassendes Zeichnungsprogramm, das Sie praktisch in [jedem Bereich einsetzen können. Komplexe Informationen, Systeme und](https://www.stadt-zuerich.ch/fd/de/index/informatik/bildungsstadt-albis/it_weiterbildung/v/visio_grundkurs.html)  Prozesse lassen sich mit Visio visualisieren, analysieren und kommunizieren.

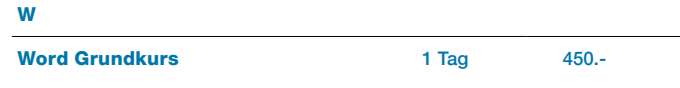

Mit Word erstellen und bearbeiten Sie verschiedenste Texte professio[nell. In diesem praxisorientierten Kurs lernen Sie schrittweise die grund](https://www.stadt-zuerich.ch/fd/de/index/informatik/bildungsstadt-albis/it_weiterbildung/w/word_grundkurs_bl.html)legenden Funktionen der Textverarbeitung kennen.

#### Word Aufbaukurs **1 Tag 450.**-

In diesem Kurs erweitern Sie Ihre Grundkenntnisse und Anwendungs[kompetenz. Sie lernen Funktionen und Formatierungen kennen, die Sie](https://www.stadt-zuerich.ch/fd/de/index/informatik/bildungsstadt-albis/it_weiterbildung/w/word_aufbaukurs_bl.html)  effizient in Ihren täglichen Aufgaben einsetzen können.

#### Kurse von P – W

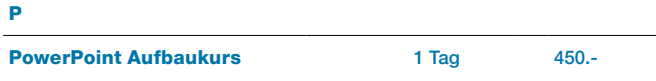

[In diesem Kurs erhalten Sie hilfreiche Tipps für einen noch professionel](https://www.stadt-zuerich.ch/fd/de/index/informatik/bildungsstadt-albis/it_weiterbildung/p/powerpoint_aufbaukurs_bl.html)leren Umgang mit PowerPoint. Sie setzen Designelemente und Medieninhalte gezielt und wirkungsvoll in Ihren Präsentationen ein.

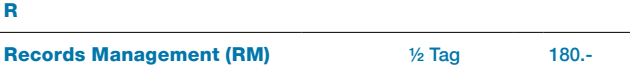

In dieser Schulung lernen Sie die Grundlagen für die Vermittlung von Records Management (RM) in der Stadtverwaltung Zürich. Im Mittelpunkt stehen dabei der Umgang mit elektronischen Unterlagen und Dossiers [und die konkrete Umsetzung von Records Management im Arbeitsalltag in](https://www.stadt-zuerich.ch/fd/de/index/informatik/bildungsstadt-albis/it_weiterbildung/r/RM.html)  ihrer Organisation.

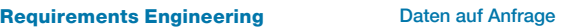

[Requirements Engineering ist eine Schlüsseldisziplin in der Produktent](https://www.stadt-zuerich.ch/fd/de/index/informatik/bildungsstadt-albis/it_weiterbildung/r/requirements_engineering.html)wicklung. Dieser Kurs beinhaltet Methoden des nutzungszentrierten Requirements Engineering, die Sie in der Anforderungserhebung und Konsolidierung im komplexen agilen Produktumfeld einsetzen können.

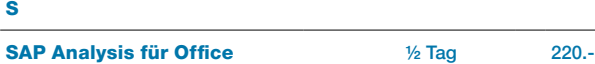

Grundlagen

[SAP Analysis für Microsoft Office ist ein Excel-basiertes anwendungs](https://www.stadt-zuerich.ch/fd/de/index/informatik/bildungsstadt-albis/it_weiterbildung/s/sap_bo_analysis.html)freundliches Analysetool. In einem definierten Datenbereich erstellen Sie eigene Berichte und können Daten in Tabellen oder Diagrammen visualisieren.

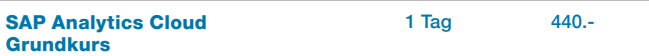

[SAP Analytics Cloud \(SAC\) kombiniert Datenmodelle, Visualisierung,](https://www.stadt-zuerich.ch/fd/de/index/informatik/bildungsstadt-albis/it_weiterbildung/s/sap_analytics_cloud_grundkurs.html)  Planung, Prognose und Analyse in einer Cloud-Umgebung.

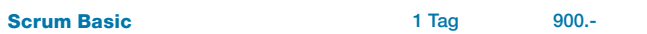

Mit eine Mischung aus Interaktivität und Theorie, gepaart mit Beispie[len aus der Praxis und genügend Raum für Austausch und Diskussion](https://www.stadt-zuerich.ch/fd/de/index/informatik/bildungsstadt-albis/it_weiterbildung/s/scrum_basic.html)  tauchen Sie auf eine leichte Art und Weise in das Thema Scrum ein.

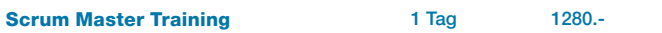

In einer Simulation des Frameworks, samt Rollen, Zeremonien und Arte[fakten, kommen Sie spielerisch in den Flow und festigen gleichzeitig das](https://www.stadt-zuerich.ch/fd/de/index/informatik/bildungsstadt-albis/it_weiterbildung/s/scrum_master_training.html)  Gelernte aus dem Scrum Basic-Kurs.

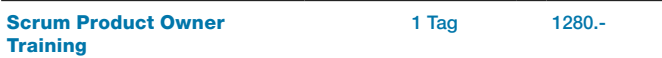

[Was bedeutet Business Value und wie können wir diesen Wert maximie](https://www.stadt-zuerich.ch/fd/de/index/informatik/bildungsstadt-albis/it_weiterbildung/s/scrum_productowner_training.html)ren und in einem Product Backlog darstellen? Dies stellt den Schwerpunkt des Product Owner Trainings dar.

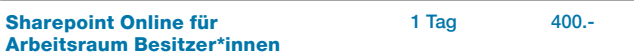

[In diesem Kurs erhalten Sie einen Überblick über die vielfältigen Aufga](https://www.stadt-zuerich.ch/fd/de/index/informatik/bildungsstadt-albis/it_weiterbildung/s/sharepoint_site_besitzer.html)ben rund um die Verwaltung eines SharePoint Online Arbeitsraumes.

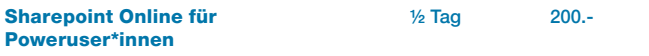

SharePoint Online bietet zahlreiche Möglichkeiten für die Ablage von Daten und Teilen von Informationen. Mithilfe praktischer Übungen [lernen Sie, Listen und Bibliotheken zu verwalten sowie professionelle](https://www.stadt-zuerich.ch/fd/de/index/informatik/bildungsstadt-albis/it_weiterbildung/s/sharepoint_poweruser.html)  Webseiten im Rahmen des städtischen CI/CD zu erstellen.